### Bases de données (Séance 5 : **MERISE**)

### **Abdelghani MAZOUZI**

Le CNAM, le 23/04/2018

# Contenu de la séance

- C'est quoi MERISE
- MCD (Modèle conceptuel de données)
- Règles de gestion
- Dictionnaire de données
- Dépendances fonctionnelles
- Schéma Entité/Association
- TD
- TP

# **C'est quoi MERISE**

- Méthode de conception des Systèmes d'informations
- Séparation des données des traitements
- Adapté à la conception des bases de données
- Trois modèles :
	- MCD
	- MLD
	- MPD

## **MCD : Modèle conceptuel de données**

- Représentation graphique et structurée des données (Schéma Entité/Association)
- Étapes MCD :
	- Rédaction des règles de gestion
	- Élaboration du dictionnaire des données
	- Recherche des dépendances fonctionnelles
	- Réalisation de MCD (entité, association et cardinalités)

# **MCD : Règles de gestion**

- Consiste à recueillir les besoins utilisateurs
- Établir les règles de gestion
- Les règles de gestion peuvent changer
- Exemple de RG :

– ...

- Un cours est dispensé par un seul enseignant et correspond à une seul matière
- Un cours est dispensé dans plusieurs salle
- Un cours est suivi par plusieurs étudiants

## **MCD : Dictionnaire de données**

• Document qui regroupe toutes les données à stocker dans la base de données

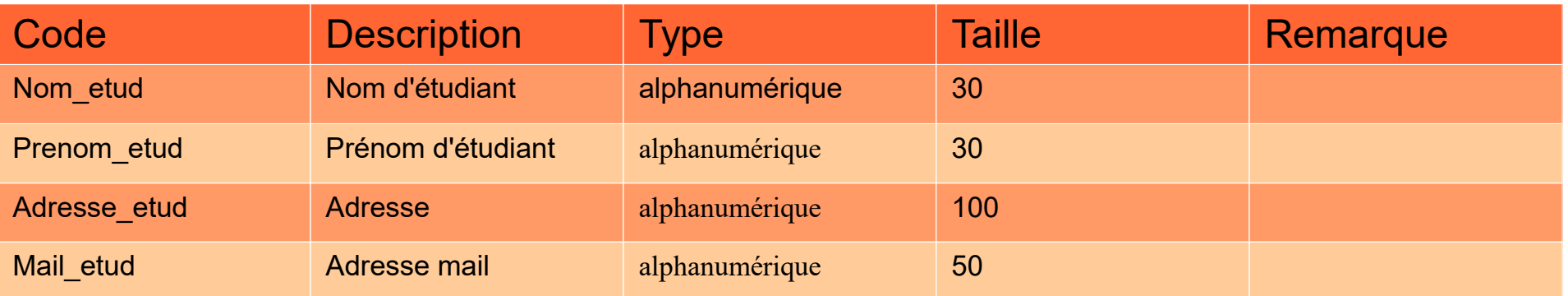

# **MCD : Dépendance fonctionnelle**

- Notation :  $A \rightarrow B$
- Étant donné une valeur de la propriété **source** A, il lui correspond une valeur unique de **but** B.
- $\bullet$  Exemple de DF :

–

- EtudiantID  $\rightarrow$  nom etudiant
- $-$  EtudiantID  $\rightarrow$  adresse etudiant

### **MCD : Schéma Entité/Association**

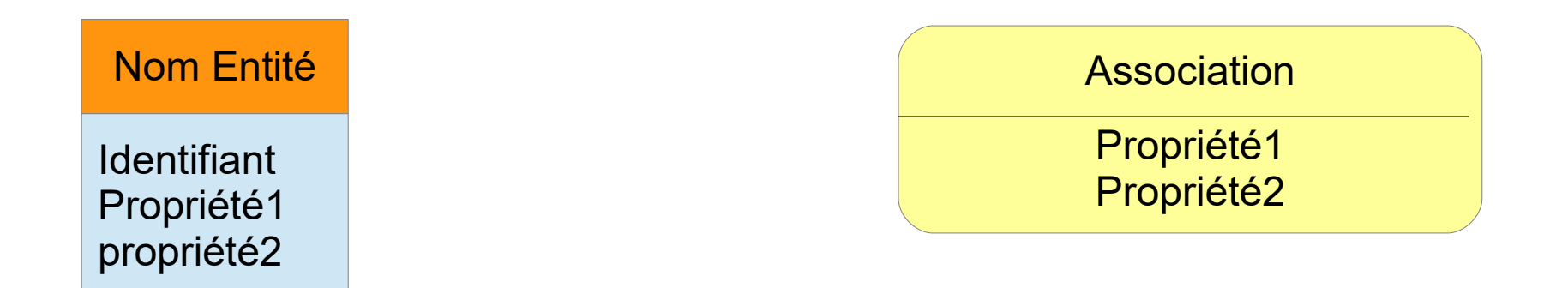

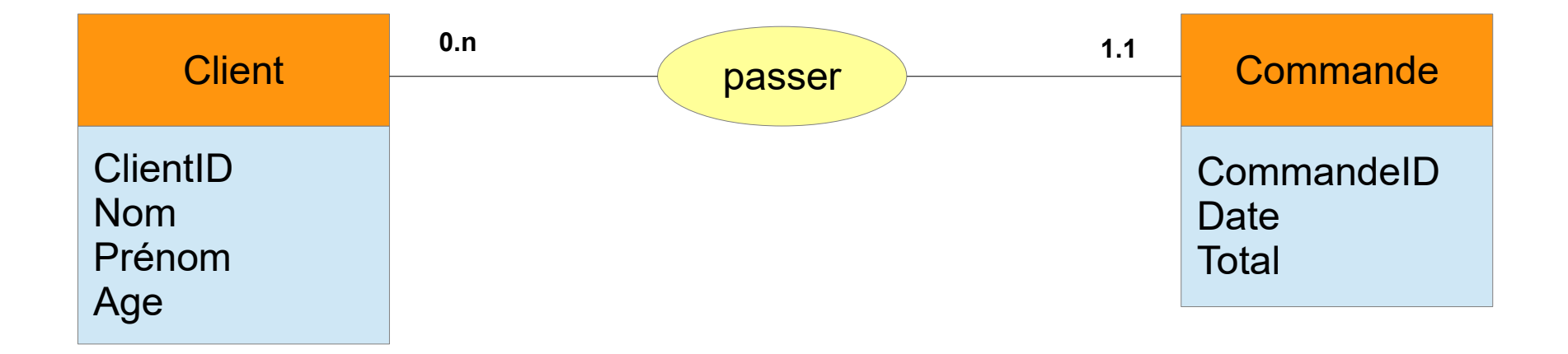

#### **TP : Chargement de la base de données et exécution des requêtes de sélection de données**

- Insertion des données dans les tables
- Réalisation des requêtes simples
- Réalisation des requêtes avec des jointures

#### **TP : Chargement de la base de données et exécution des requêtes de sélection de données**

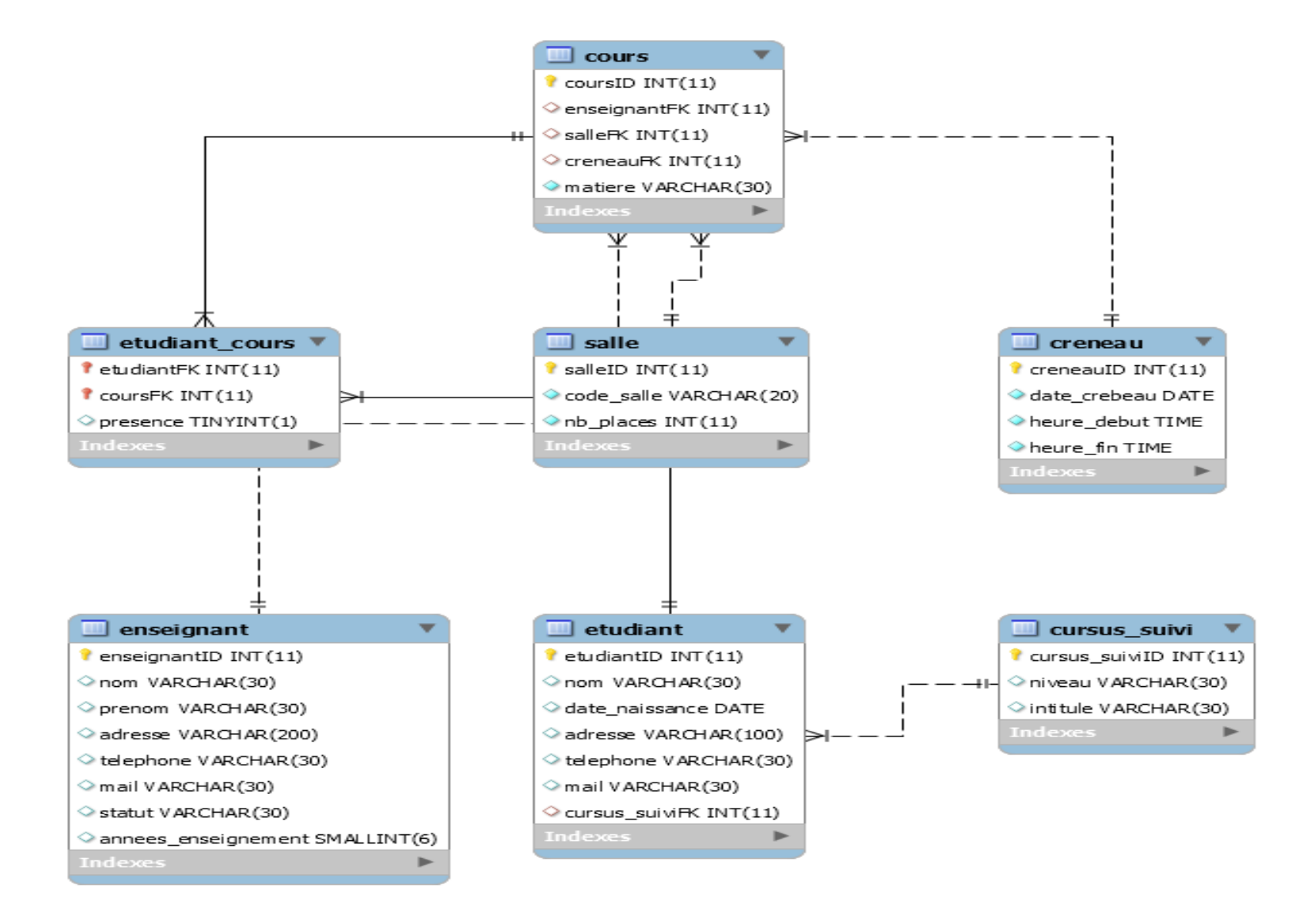